ФИО: Алейник Станислав <mark>МИИНИ</mark>СТЕРСТВО СЕЛЬСКОГО ХОЗЯЙСТВА РОССИЙСКОЙ ФЕДЕРАЦИИ Дата подписания: 31.01.2ФЕДЕРАЛЬНОЕ ГОСУДАРСТВЕННОЕ БЮДЖЕТНОЕ ОБРАЗОВАТЕЛЬНОЕ Уникальный программный ключ: учреждение высшего образования «БЕЛГОРОДСКИЙ ГОСУДАРСТВЕННЫЙ АГРАРНЫЙ УНИВЕРСИТЕТ ИМЕНИ В.Я. ГОРИНА» Документ подписан простой электронной подписью Информация о владельце: Должность: Ректор 5258223550ea9fbeb23726a1609b644b33d8986ab6255891f288f913a1351fae

Факультет по заочному образованию и международной работе

«Утверждаю» Декан Литвиненко Т.Ю. 2020 года  $\overline{\mathcal{Y}}$ Leorr

# **РАБОЧАЯ ПРОГРАММА УЧЕБНОЙ ДИСЦИПЛИНЫ**

**Информационные технологии в профессиональной деятельности**

Специальность 36.02.02 Зоотехния

(базовый уровень)

п. Майский, 2020

Рабочая программа учебной дисциплины **«Информационные технологии в профессиональной деятельности»** разработана на основе Федерального государственного образовательного стандарта среднего профессионального образования (ФГОС СИО) по специальности **36.02.02 Зоотехния (базовый уровень),** утвержденного приказом Министерства образования и науки Российской Федерации № 505 от 12 мая 2014 г., на основании «Разъяснений по формированию примерных программ учебных дисциплин начального профессионального и среднего профессионального образования на основе Федеральных государственных образовательных стандартов начального профессионального и среднего профессионального образования», утвержденных Департаментом государственной политики в образовании Министерства образования и науки Российской Федерации 27 августа 2009 г.

#### **Организация-разработчик:** ФГБОУ ВО Белгородский **I** АУ

Составитель(и): Плюково Л.М., преподавателя каф.

**Рассмотрена** на заседании кафедры информатики и информационных технологий « $\mathcal{F}$ » иссонд 202 $\mathcal{L}_\Gamma$ ., протокол  $N_2 \mathcal{F} \mathcal{S}$ 

И.о. зав. кафедрой <u>да Е.В. Голованова</u>

Согласована с выпускающей кафедрой общей и частной зоотехнии « 2 » шона 2020г., протокол № 26

Зав. кафедрой Диар О.Е. Татьяничева

Одобрена методической комиссией технологического факультета

«З» шоле 2020г., протокол № 3

Председатель методической комиссии \_ Quef- H.H. Сорокина

Руководитель ППССЗ *Апрелитель* Попова О.А.

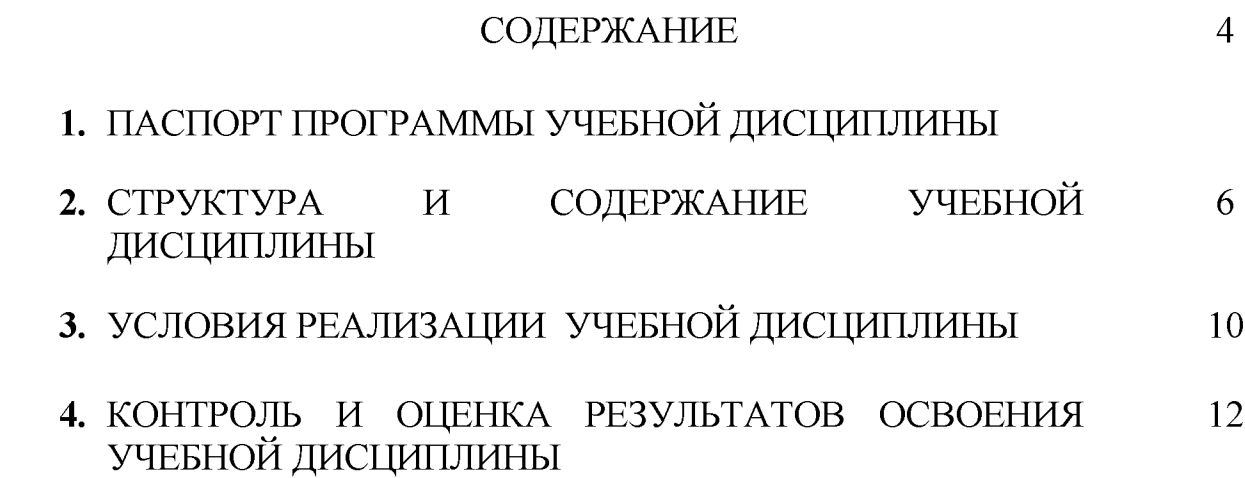

### **1. ПАСПОРТ РАБОЧЕЙ ПРОГРАММЫ УЧЕБНОЙ ДИСЦИПЛИНЫ Информационные технологии в профессиональной деятельности**

### **1.1. Область применения программы**

Рабочая программа учебной дисциплины является частью ППССЗ в соответствии с ФГОС по специальности (специальностям) СПО 36.02.02 Зоотехния (базовый уровень).

**1.2. Место учебной дисциплины в структуре ППССЗ:** дисциплина входит в профессиональный учебный цикл, является общепрофессиональной дисциплиной.

### **1.3. Цели и задачи учебной дисциплины - требования к результатам освоения дисциплины:**

В результате освоения дисциплины обучающийся **должен уметь:**

- использовать технологии сбора, размещения, хранения, накопления, преобразования и передачи данных в профессионально ориентированных информационных системах;
- использовать в профессиональной деятельности различные виды программного обеспечения, в том числе специального;
- применять компьютерные и телекоммуникационные средств.

В результате освоения дисциплины обучающийся **должен знать:**

- основные понятия автоматизированной обработки информации;
- общий состав и структуру персональных компьютеров и вычислительных систем;
- состав, функции и возможности использования информационных и телекоммуникационных технологий в профессиональной деятельности;
- методы и средства сбора, обработки, хранения, передачи и накопления информации;
- базовые системные программные продукты и пакеты прикладных программ в области профессиональной деятельности;
- основные методы и приемы обеспечения информационной безопасности.

Процесс изучения дисциплины направлен на формирование у студентов, как общих, так и профессиональных компетенций:

**ОК 1**- Понимать сущность и социальную значимость своей будущей профессии, проявлять к ней устойчивый интерес.

**ОК 2** - Организовывать собственную деятельность, выбирать типовые методы и способы выполнения профессиональных задач, оценивать их эффективность и качество.

**ОК 3** - Принимать решения в стандартных и нестандартных ситуациях и нести за них ответственность.

**ОК 4** - Осуществлять поиск и использование информации, необходимой для эффективного выполнения профессиональных задач, профессионального и личностного развития.

**ОК 5** - Использовать информационно-коммуникационные технологии в профессиональной деятельности.

**ОК 6** - Работать в коллективе и команде, эффективно общаться с коллегами, руководством, потребителями.

**ОК 7** - Брать на себя ответственность за работу членов команды (подчиненных), за результат выполнения заданий.

**ОК 8** - Самостоятельно определять задачи профессионального и личностного развития, заниматься самообразованием, осознанно планировать повышение квалификации.

**ОК 9** - Ориентироваться в условиях частой смены технологий в профессиональной деятельности.

**ПК 1.1** - Выбирать и соблюдать режимы содержания животных, составлять рационы кормления.

**ПК 1.2** - Рационально использовать корма, сенокосы, пастбища и другие кормовые угодья.

**ПК 1.3** - Проводить мероприятия по улучшению воспроизводства стада, увеличению продуктивности и увеличению выхода молодняка

сельскохозяйственных животных в сельскохозяйственной организации.

**ПК 1.4** - Производить отбор животных на племя, отбор и подбор пар.

**ПК 1.5** - Организовывать и проводить санитарно-профилактические работы по предупреждению основных незаразных, инфекционных и инвазионных заболеваний сельскохозяйственных животных.

**ПК 1.6** - Оказывать первую помощь сельскохозяйственным животным.

**ПК 2.1** - Выбирать и использовать эффективные способы производства и первичной переработки продукции животноводства.

**ПК 2.2** - Разрабатывать и проводить мероприятия по увеличению удоев, привесов и др. производственных показателей животноводства.

**ПК 2.3** - Выбирать и использовать различные методы оценки и контроля количества и качества сырья, материалов, полуфабрикатов, готовой продукции животноводства.

**ПК 3.1** - Выбирать способы и методы закладки продукции животноводства на хранение.

**ПК 3.2** - Подготавливать объекты для хранения продукции животноводства к эксплуатации.

**ПК 3.3** - Контролировать состояние продукции животноводства в период хранения.

**ПК 3.4** - Проводить подготовку продукции животноводства к реализации и ее транспортировку.

**ПК 3.5** - Реализовывать продукцию животноводства.

**ПК 4.1** - Участвовать в планировании основных показателей производства продукции и оказания услуг в области профессиональной деятельности в структурном подразделении организации отрасли.

**ПК 4.2** - Планировать и организовывать выполнение работ и оказание услуг в области профессиональной деятельности в структурном подразделении организации отрасли исполнителями. **ПК 4.3** - Осуществлять контроль и оценку хода и результатов выполнения работ и оказания услуг в области профессиональной деятельности в структурном подразделении организации отрасли исполнителями. **ПК 4.4** - Вести утвержденную учетно-отчетную документацию структурного подразделения организации отрасли.

### **1.4. Количество часов на освоение программы учебной дисциплины:**

максимальной учебной нагрузки обучающегося 81 часа, в том числе: обязательной аудиторной учебной нагрузки обучающегося - 12 часа; самостоятельной работы обучающегося - 69 часов.

### <span id="page-5-0"></span>**2. СТРУКТУРА И СОДЕРЖАНИЕ УЧЕБНОЙ ДИСЦИПЛИНЫ**

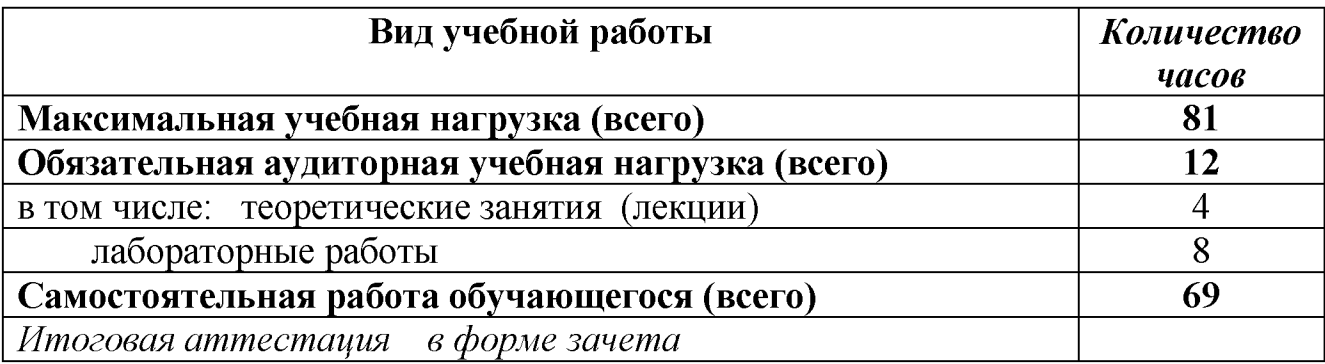

#### **2.1. Объем учебной дисциплины и виды учебной работы**

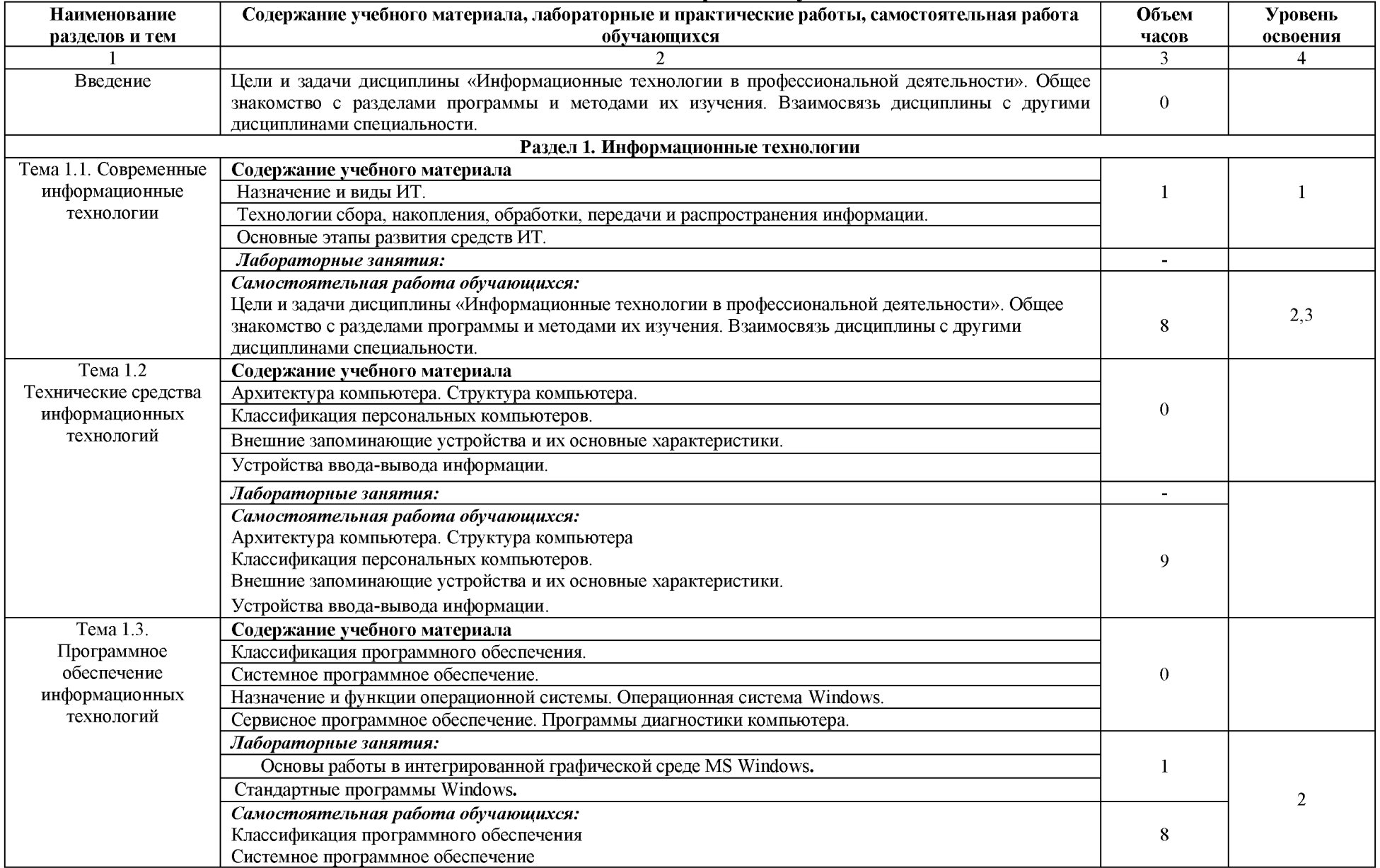

# **2.2. Тематический план и содержание учебной дисциплины**

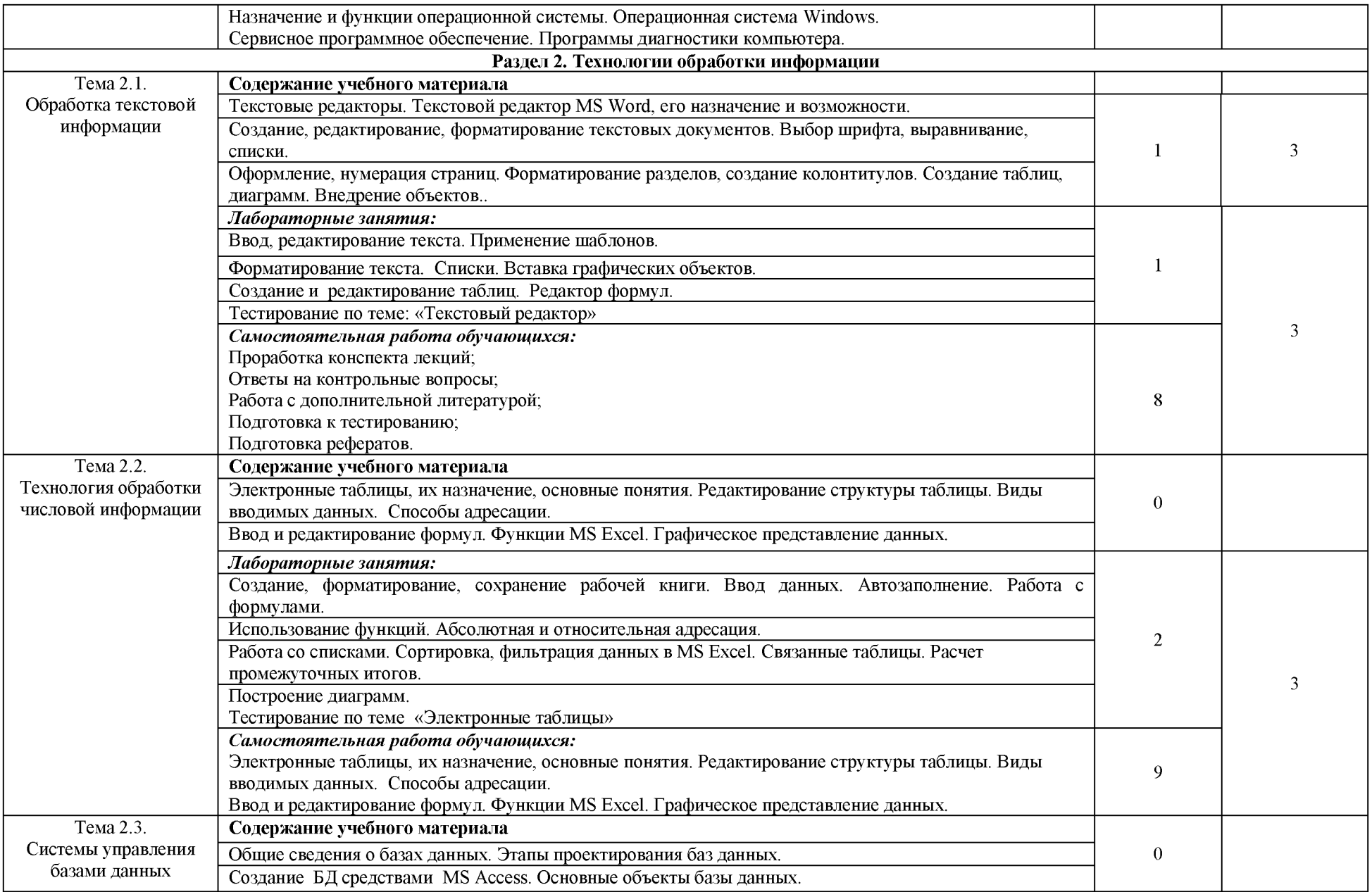

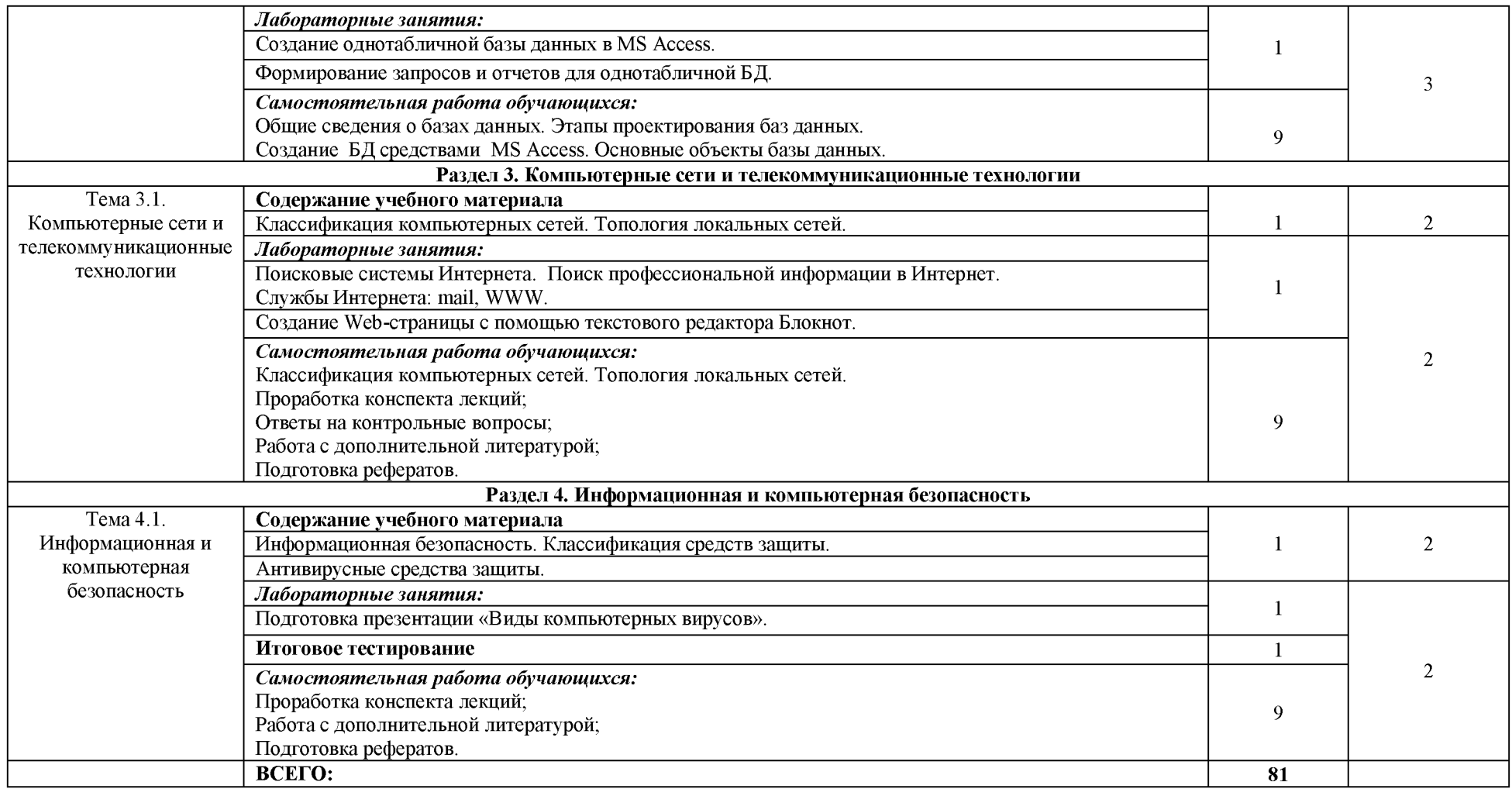

*Для характеристики уровня освоения учебного материала используются следующие обозначения:*

*1 - ознакомительный (узнавание ранее изученных объектов, свойств);*

*2 - репродуктивный (выполнение деятельности по образцу, инструкции или под руководством);*

*3 - продуктивный (планирование и самостоятельное выполнение деятельности, решение проблемных задач).*

## <span id="page-9-0"></span>**3. УСЛОВИЯ РЕАЛИЗАЦИИ УЧЕБНОЙ ДИСЦИПЛИНЫ**

#### **3.1. Требования к минимальному материально-техническому обеспечению** Реализация программы дисциплины требует наличия:

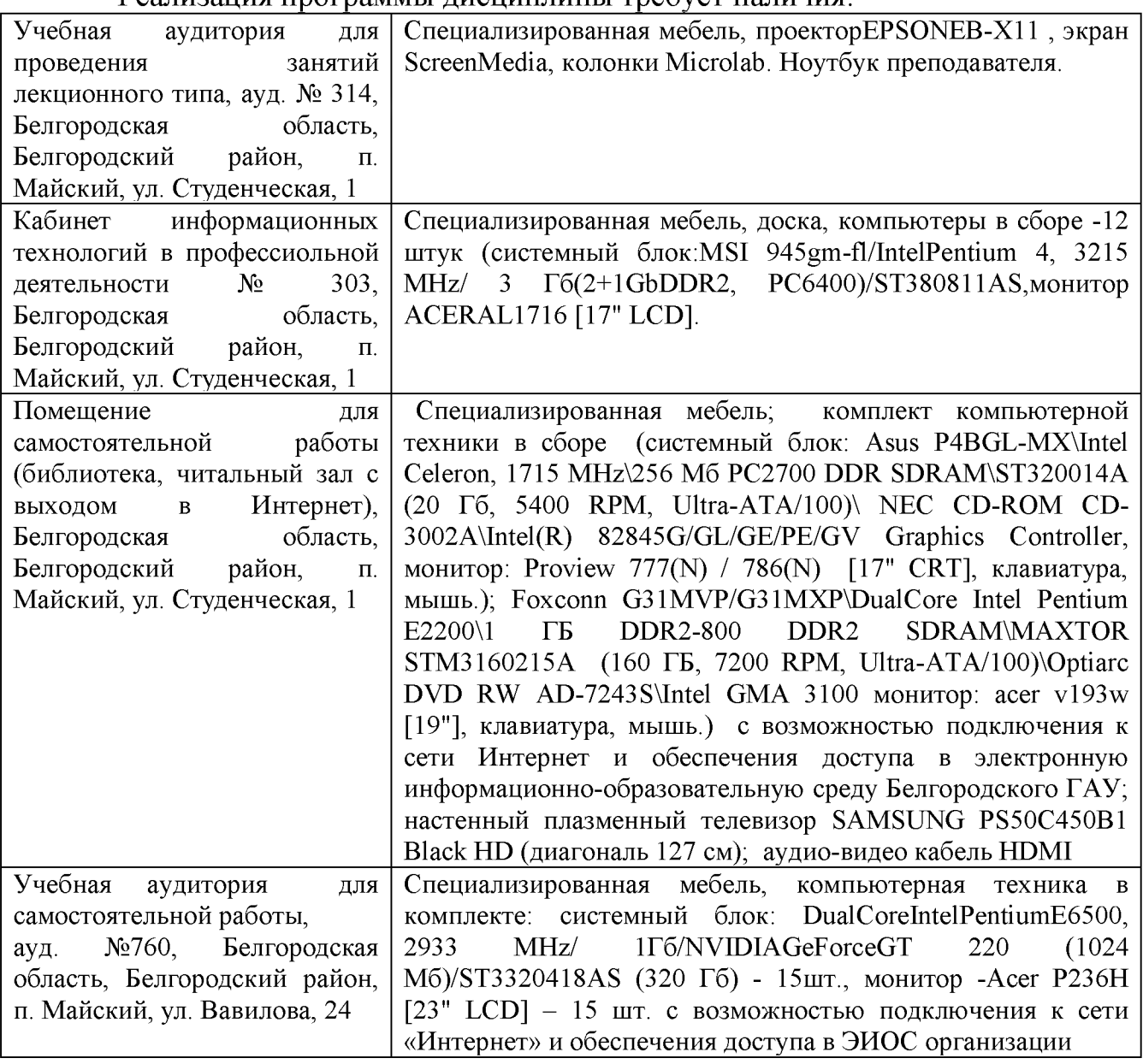

### **3.2. Информационное обеспечение обучения**

Перечень учебных изданий, Интернет-ресурсов, дополнительной литературы

### **Основные источники:**

**1.** Информационные технологии в профессиональной деятельности: Учебное пособие / Е.Л. Федотова. - М.: ИД ФОРУМ: НИЦ ИНФРА-М, 2019. - 367 с.: ил.; Режим доступа: <http://znanium.com/go.php?id=1016607>

### **Дополнительные источники:**

1. Виноградова, Ю. В. Информационные технологии в профессиональной деятельности: учебно-методическое пособие / Ю. В. Виноградова. - Вологда: ВГМХА им. Н.В. Верещагина, 2018. - 120 с. <https://e.lanbook.com/book/130724>

### **3.3. Перечень программного обеспечения, информационных технологий**

В качестве программного обеспечения, необходимого для доступа к электронным ресурсам используются программы:

### **Операционные системы:**

- MS Windows WinStrtr 7 Acdmc Legalization RUS OPL NL. Договор №180 от 12.02.2011. Срок действия лицензии - бессрочно.

- MS Windows Pro 7 RUS Upgrd OPL NL Acdmc. Договор №180 от 12.02.2011. Срок действия лицензии - бессрочно.

- Отечественное системное ПО «Базальт СПО». Договор о сотрудничестве №ДС 015-2019 от 07.10.2019. Срок действия лицензии - бессрочно. (отечественное ПО).

### **Офисные программы:**

- MS Office Std 2010 RUS OPL NL Acdmc. Договор №180 от 12.02.2011. Срок действия лицензии - бессрочно.

- Office 2016 Russian OLPNL Academic Edition сублицензионный договор № 31705082005 от 05.05.2017. Срок действия лицензии - бессрочно.

### **Другие программы:**

- Anti-virus Kaspersry Endpoint Security для бизнеса (Сублицензионный договор №42 от 06.12.2019) - 522 лицензия. Срок действия лицензии по 01.01.2021 *(отечественное ПО)*

- Мой Офис Образование free. Бессрочная для СПО (отечественное ПО);

- Photoshop CC ALL Multiple Platforms Multi European Languages Licensing Renewal (сублицензионный договор на передачу неисключительных прав № ПО-1658Л\_14575\_4420 от 16\_06\_20). Срок действия лицензии до 16.07.2021 года;

- 3ds Max 2019 03 сентября 2018 г. free Multi-user (многопользовательская). Срок действия лицензии до 03.09.2021 года;

- AutoCAD 2019 03 сентября 2018 г. free install on network server. Срок действия лицензии до 03.10.2021 года;

- CorelDRAW Graphics Suite X7. Академическая версия. Договор №0326100001915000009-0010667-02 от 09.06.2015. Срок действия лицензиибессрочно;

- Учебный комплект программного обеспечения: Пакет обновления КОМПАС-3D до версий V16 и V17. (сублицензионный договор № МЦ-15-00330-0641 от 14 сентября 2015 г.) - 50 мест. Срок действия лицензии - бессрочно. (отечественное ПО).

### <span id="page-11-0"></span>**4. КОНТРОЛЬ И ОЦЕНКА РЕЗУЛЬТАТОВ ОСВОЕНИЯ УЧЕБНОЙ ДИСЦИПЛИНЫ**

Контроль и оценка результатов освоения учебной дисциплины осуществляется преподавателем в процессе проведения практических занятий, тестирования, а также выполнения обучающимися индивидуальных заданий.

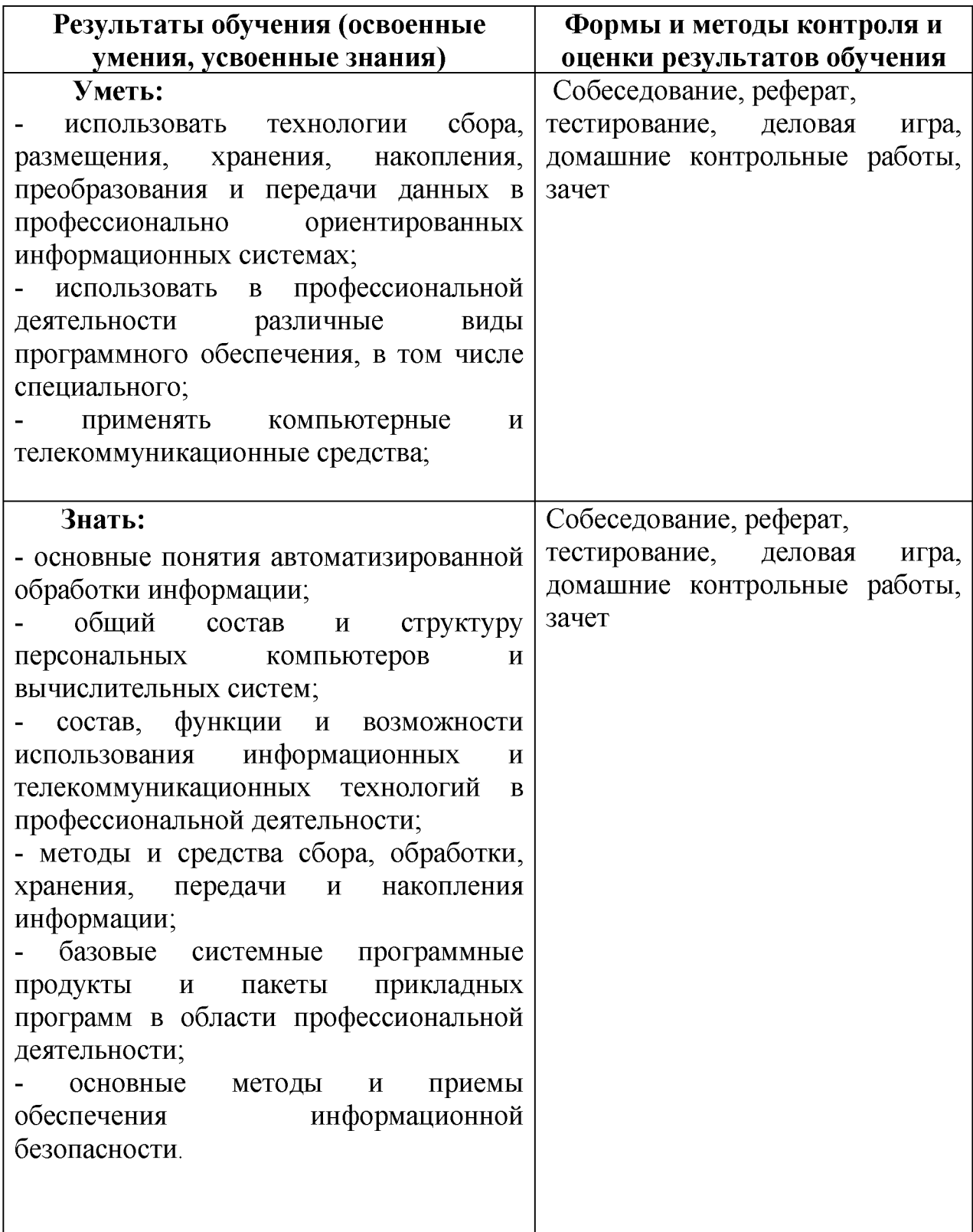